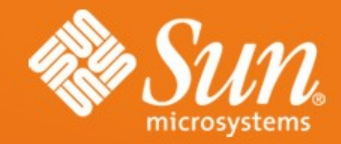

#### **The Maxine Virtual Machine**

Sun Microsystems Laboratories Ben L. Titzer ben.titzer@sun.com April 30, 2009

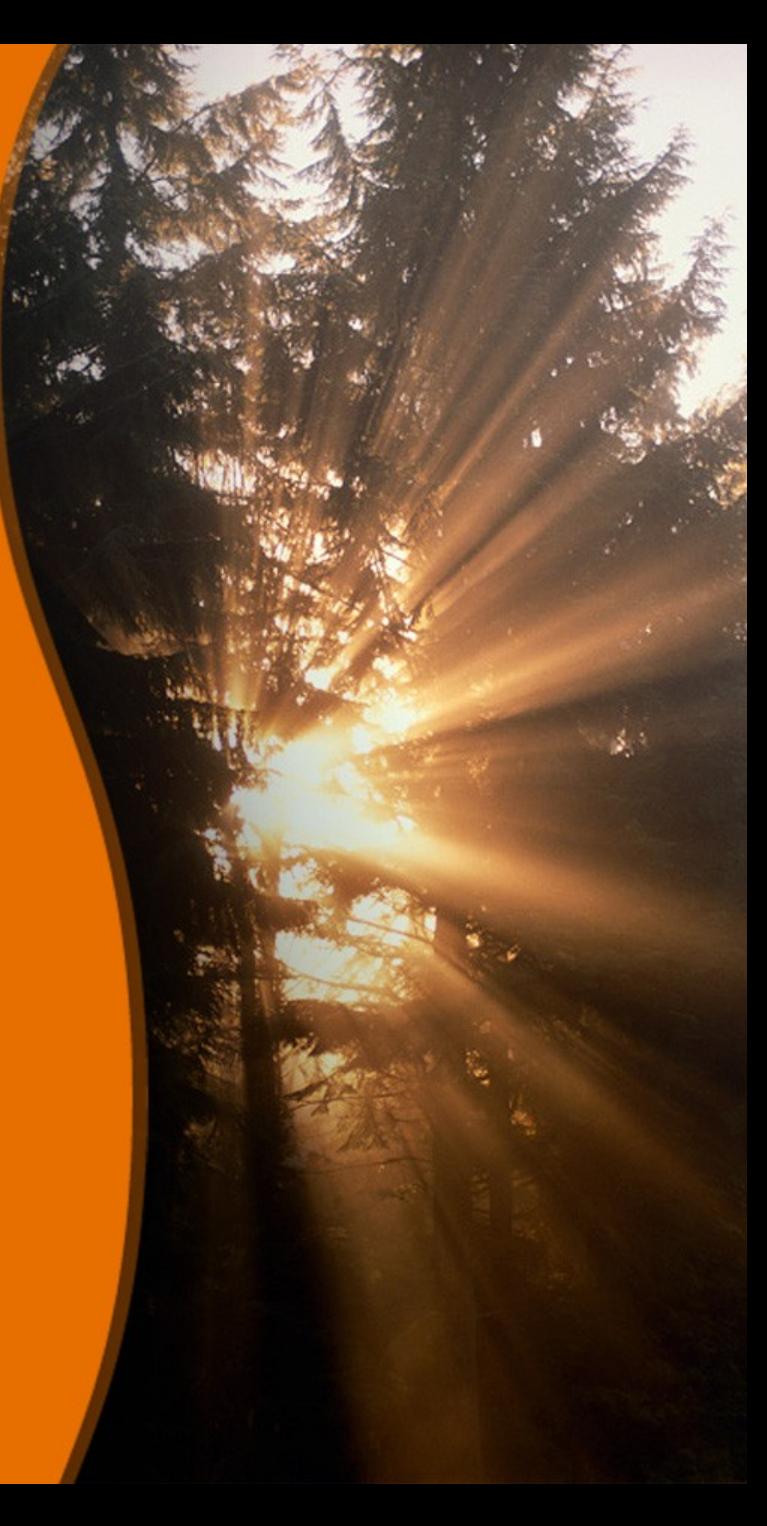

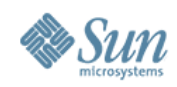

### **Outline**

- Background
- Design Philosophy
- Runtime Overview
- Compilation Overview
- VM Status
- TM Potential

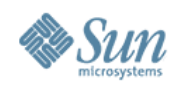

## **Background**

- Research VM written in Java™
- Started in 2005 by Bernd Mathiske
	- > Original goal: malleable JVM to explore hardware support for objects, particularly GC
	- > Evolved into a general purpose JVM effort
- Currently:
	- > Doug Simon, PI (2006)
	- > Laurent Daynes (2006)
	- > Michael Van De Vanter (2007)
	- > Ben L. Titzer (2007)

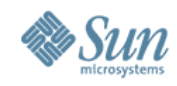

# **Design Philosophy**

- "Meta-circular"
	- > No VM / application code distinction
	- > Write as much as possible in Java > No special GC handles in source
	- > Use the host VM's implementation
		- > Reflective invocation (bootstrapping)
		- > Enumeration of fields, methods (bootstrapping)
		- > Processing method annotations (bootstrapping)
		- > Reflection during Inspecting
	- > Bootstrap
		- > Custom classfile parser, bytecode verifier, compiler
		- > Compiler compiles itself
		- > Generates binary image with code + data

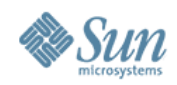

#### **Runtime Overview**

- Everything is a Java object
- Internal representation of programs: Actors
	- > ClassActor, FieldActor, MethodActor...
- Schemes encapsulate large modules, e.g. GC
- Currently compile-only execution approach
	- > Fast JIT + optimizing compiler
- Simple semi-space GC
	- > Beltway GC framework implemented, not integrated
- Use the standard JDK 1.6 runtime JAR
	- > Substitution mechanism allows Maxine to implement many JDK native methods in Java
- Small C layer attaches to OS services, loads image

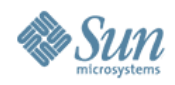

### **Configurable "Schemes"**

- HeapScheme allocator, garbage collector, read and write barriers
- LayoutScheme object layout
- MonitorScheme synchronization operations
- ReferenceScheme reference operations
- DynamicCompilerScheme JIT compiler
- CompilerScheme bootstrap compiler
- TargetABIScheme ABI for compiled code
- CompilationScheme (re)compilation policy
- RunScheme VM startup

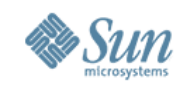

## **Bootstrap/Optimizing Compiler**

- Uses a variant of CPS as its main IR for optimization
- Layered compiler with several IRs
	- $\geq$  BIR  $\rightarrow$  CIR  $\rightarrow$  DIR  $\rightarrow$  EIR  $\rightarrow$  Target
	- > Porting requires only new EIR and Target translations
- Meta-circular snippets:
	- > Instead of writing the IR to implement a particular runtime feature, one writes Java "snippets"
	- > Compiler bootstrap phase reduces snippets to pieces of IR
	- > Translation of bytecodes weaves IR
		- > But runtime implementors typically only write Java code, e.g. write barrier

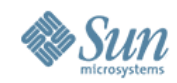

### **Snippet Example**

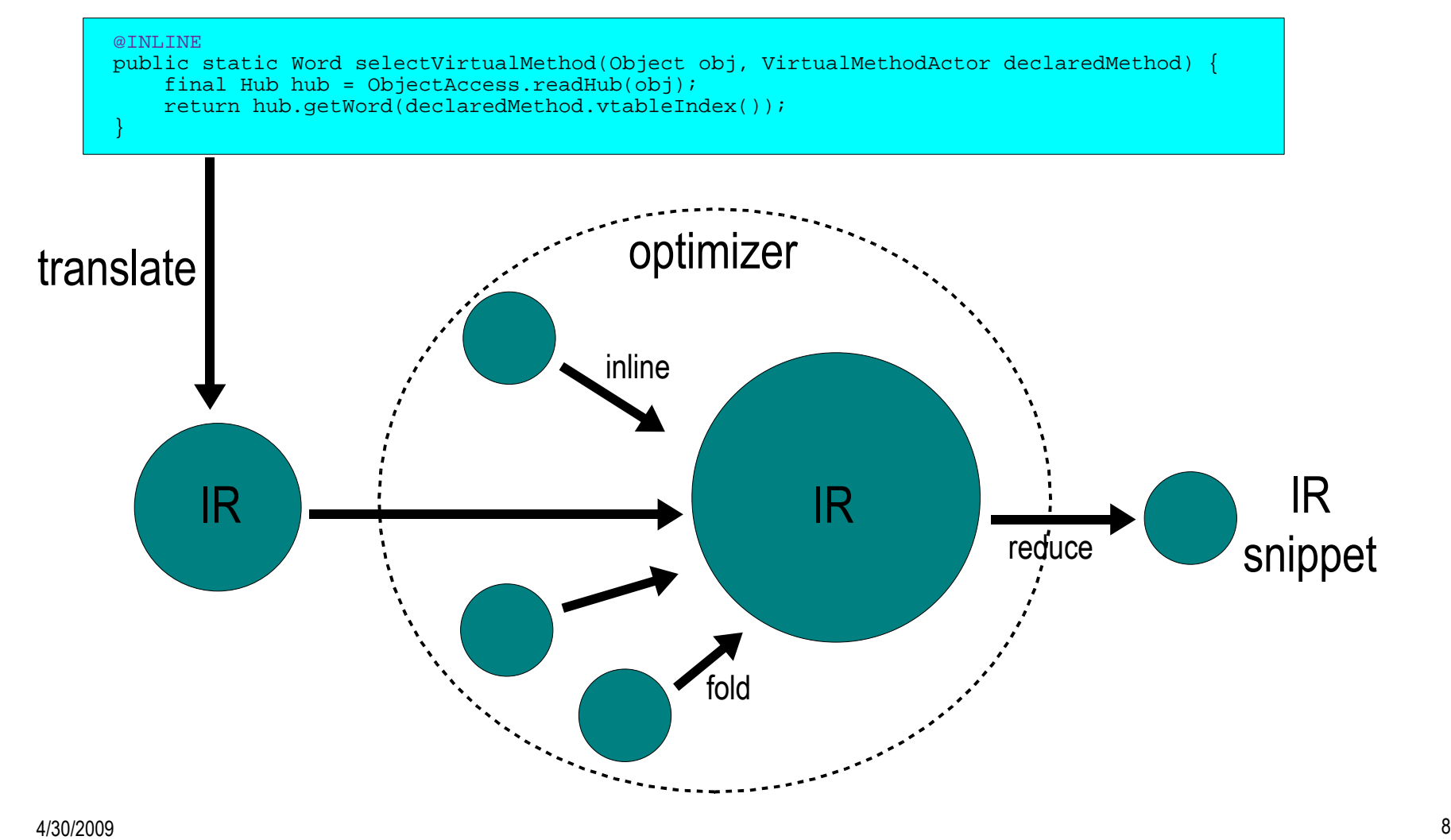

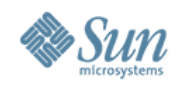

#### **Template-based JIT**

- Compile-only strategy requires a fast first compiler
- Template-based JIT has a table of machine code sequences for each bytecode
	- > Resolved, unresolved, instrumented versions
- Single-pass over the bytecode to emit machine code
	- > Plus a pass over forward branch sites to patch
	- > Complex methods may require GC map computation
- Bootstrap compiler generates machine code for templates
	- > Requires glue code between templates
	- > Restrictions on templates
	- > Some tradeoff on code quality

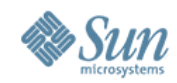

#### **JIT Template Example**

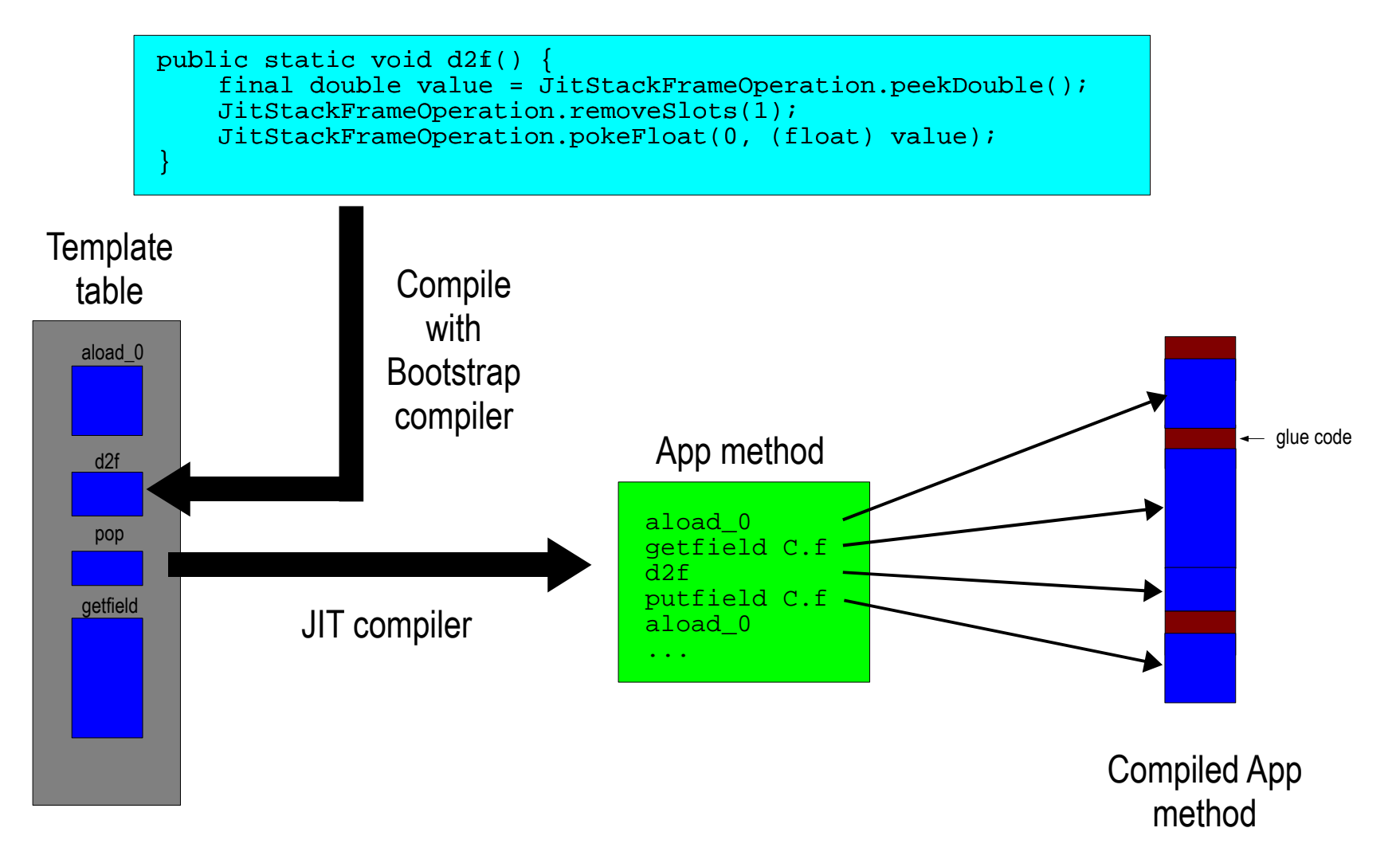

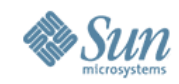

#### **JDK Substitution Example**

```
@SUBSTITUTE(java.lang.Object.class)
public class JDK_java_lang_Object {
      @SUBSTITUTE
      public int hashCode() {
             return ObjectAccess.makeHashCode(this);
\left\{ \begin{array}{cc} 1 & 0 \\ 0 & 0 \end{array} \right\} @SUBSTITUTE
      public Object clone() throws CloneNotSupportedException {
           if (Cloneable.class.isInstance(this)) {
                return Heap.clone(this);
 }
           throw new CloneNotSupportedException();
\left\{ \begin{array}{cc} 1 & 0 \\ 0 & 0 \end{array} \right\} . . .
}
```
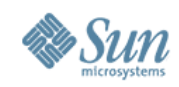

#### **VM Status**

- JCK tests  $= 88\%$  pass
	- > Corner cases, malformed input, JDK issues
- SPECjvm98 = all pass
	- > 1.6-5x slower than production HotSpot
- DaCapo =  $5$  of 12 pass
	- > 5-10x slower than HotSpot
- *Issues:* 
	- > Stale state from JDK bootstrapping
	- > GC bugs, race conditions
	- > Many unimplemented JVM\_\* C functions

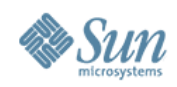

## **Maxine TM Potential**

- Transactional Lock Elision
	- > Replace synchronized() { … } with HTM on Rock
	- > More work needed on Maxine SPARC port
	- > Visibility and compilation policy
- STM
	- > Virendra Marathe is building an STM prototype
	- > Explored STM instrumentation in Maxine
- New Compiler
	- > Eye toward STM instrumentation and optimization

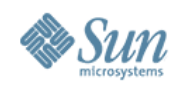

### **Maxine STM Ideas**

- Approaches to denoting transactions
	- > Special method annotation @TRANSACTION
	- > try {...} catch (TransactionExit e) {}
	- > Block statement atomic { }
	- > None implemented Tell us what you want
- Instrumenting called methods
	- > On-demand (re)compilation of methods
	- > VM must manage multiple method versions
- Transactional word in object header
	- > Easily done in Maxine with LayoutScheme

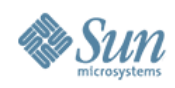

## **Maxine STM Prototype**

- API between compiler/VM and STM
	- > beginTransaction()
	- > commitTransaction()
	- > readFieldX(Object, Field)
	- > writeFieldX(Object, Field)
	- > openForRead(Object)
	- > openForWrite(Object)
	- $>$  ...
	- > How are TM logs exposed to GC?
- Can test in isolation with hand-written transactions
	- > Clunky interface
	- > Maybe bytecode rewriting?

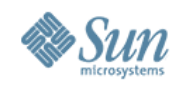

### **Open Source**

• GPL Version 2

> License-compatible with OpenJDK

- Builds with JDK 1.6 and OpenJDK 1.6
	- > No binary changes required (up to 6u12)
	- > But new updates often break Maxine
- Website
	- > <http://research.sun.com/projects/maxine>
- Mercurial repository
	- > <https://kenai.com/hg/maxine~maxine>

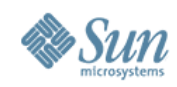

### **Platforms**

- Primary:
	- > Solaris™ x86-64
	- > Xen x86-64
		- > See Sun Labs Guest VM Project
		- > <http://research.sun.com/projects/guestvm>
- Secondary:
	- > Mac OS X x86-64
	- > Linux x86-64
	- > Solaris SPARCv9
- No other ports currently
	- > It hurts just thinking about it

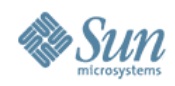

### **Upcoming Major Items**

- HotSpot Client compiler port (Oct)
	- > Performance, architecture validation
	- > A chance to explore STM / Compiler interface
- Generational GCs
	- > Performance
	- > Beltway framework waiting to be integrated
- Potentially integrate Virendra's STM
	- > If we get there (and he gets there)
- Revisit JIT/interpreter question (?)

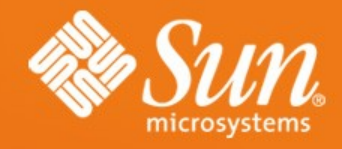

#### **Thank you!**

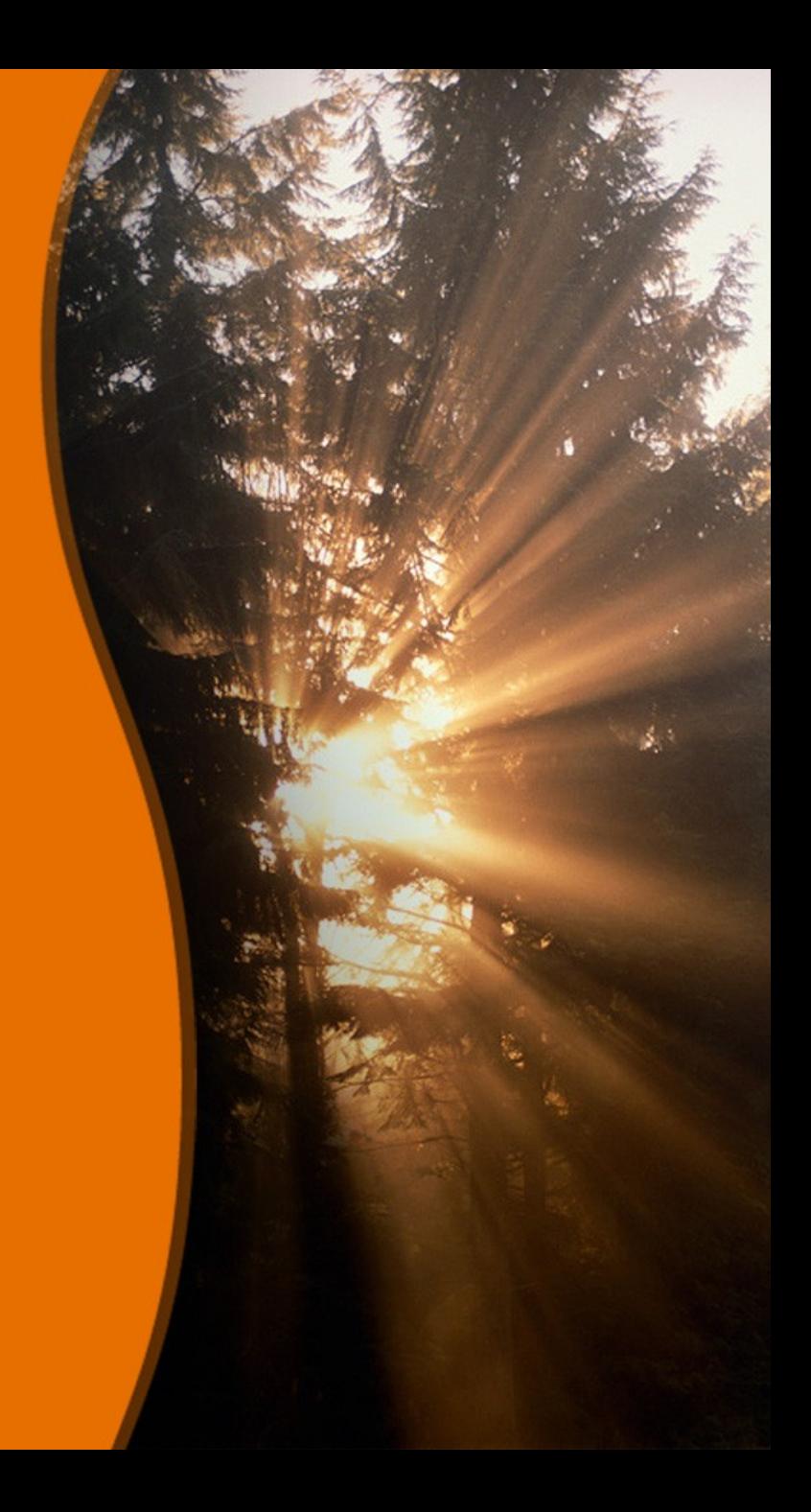